## **скачать шрифт для автокада Gost Type A |BEST|**

# **CD** Download

Эй, ребята, я годами хранил ключи к своим секретным описаниям блоков, и только сейчас у меня появилась веская причина сбросить их в Excel. План состоит в том, чтобы сгенерировать документ, который предоставляет один ключ для каждого листа бумаги, и дать пользователю возможность распечатать этот лист и пропустить лист через сканер, чтобы получить координаты X, Y каждого ключа, и импортировать это в их программное обеспечение САПР.

**Описание:** Знакомит студентов с инженерной областью и основами компьютерного программирования с помощью упражнений, которые призваны облегчить и укрепить процесс обучения. Предлагается студентам с опытом работы на компьютере не менее 12-15 часов и знакомством с Microsoft Windows. Студенты получат инструкции о том, как использовать и понимать операционную систему Windows. Студенты будут создавать программы для ввода и обработки данных; создавать отчеты и графики; создавать структуры базы данных; использовать графические инструменты и использовать современные методы программирования для изменения качества и полезности информации, которую они производят. Студенты разовьют понимание истории и эволюции информационных технологий и смогут понять распространенные инженерные форматы. Знания, навыки и способности, которые студенты разовьют в результате этого курса, применимы к инженерной профессии и области обучения. Студенты будут развивать базовые знания и навыки проектирования в следующих областях: сбор и обработка данных, проектирование баз данных и управление ими, написание компьютерных программ, ГИС. (3 лабораторных часа) Лабораторный сбор взимается.

 $]$ ]>

Описание Автокад

Описание Описание Ключ Описание Текст

### AutoCADCкачать Лицензионный кейген Полный ключ продукта [32|64bit] {{ ?????a??????? ?????? }} 2023

Честно говоря, большинство бесплатных редакторов очень простые. Они предоставляют вам основные функции дизайна, но их все же можно использовать для создания достойного рисунка. Сам Autodesk предлагает очень хорошую бесплатную альтернативу, но, к сожалению, не предлагает такой же уровень настройки.

Некоторые из недостатков FreeCAD заключаются в том, что он не может сохранять файлы, и вы не можете делиться файлами с другими. Однако вы можете поделиться своими компонентами с другими через URL-адрес. По сути, это способ поделиться любым дизайном, который вы создаете, и он больше похож на интерактивный 2D-сайт, чем на настольное приложение.

#### Посетить сайт (Свободно)

Сегодня доступно несколько инструментов САПР, и выбор становится сложным, когда вы учитесь. На самом деле, я обнаружил, что даже студенты не могут выбрать лучший из доступных вариантов программного обеспечения. Атрибуты и обзоры NanoCAD помогли мне принять правильное решение. Некоторые программные инструменты САПР в бизнесе довольно доступны, в то время как другие немного дороги. Например, роскошные настольные версии, такие как Parametric, Pro Engineer и SolidWorks довольно дороги. Кроме того, они недоступны, если вы являетесь студентом со студенческим адресом электронной почты. Однако такой инструмент, как Автокад прост в освоении и позволяет создавать довольно сложные конструкции.

Но, как уже упоминалось, Onshape немного ограничен. Ему не хватает возможности вырезать, вращать или измерять объекты внутри фигур. Итак, если вы ищете дополнительные инструменты САПР, я настоятельно рекомендую вам ознакомиться со следующим разделом.

1328bc6316

#### **AutoCADКлюч продукта For Mac and Windows [32|64bit] 2023**

Когда вы почувствуете, что освоили AutoCAD, попросите инструктора помочь вам понять, как работать с настройками и инструментами программы. Если это так, вы можете быть готовы перейти на другой программный пакет САПР. Вы начнете понимать команды и принципы, если потратите достаточно времени на практику, и если у вас будет полное понимание темы, вы сможете объяснить эту тему другому человеку. Когда это происходит, вы перестаете быть «новичком в AutoCAD» — вы уже являетесь ветераном AutoCAD. Что касается изучения AutoCAD, то это действительно не так уж и сложно. На самом деле каждый может научиться пользоваться AutoCAD. Однако, когда вы впервые начнете использовать его, вам нужно будет искать команды в Интернете. Вы также можете посмотреть видеоролики на YouTube, чтобы понять, как использовать AutoCAD. Это может значительно облегчить ваши первые наброски. Если вы новичок в AutoCAD, вам может быть сложно понять, как пользоваться этим программным обеспечением. Чтобы добиться успеха, вы должны практиковаться в рисовании, пока не изучите основы. Как только вы овладеете этим, вы можете начать применять свои знания в своем собственном проекте. AutoCAD — очень сложная программа для изучения. Научиться несложно, но это требует времени, и без репетитора вам будет сложно освоить все функции. Преподаватель должен получить хорошее представление о ваших навыках и способностях и обеспечить надлежащий уровень учебной поддержки. Услуги обучения AutoCAD могут стоить денег, если вы действительно заинтересованы в изучении AutoCAD. AutoCAD отнимает очень много времени и требует тщательного обучения для успешной работы. AutoCAD — очень сложная программа с мощными функциями. Если у человека нет правильной подготовки, может потребоваться много времени, чтобы научиться ее использовать. Это сложная программа с очень крутой кривой обучения. Обучение AutoCAD необходимо для достижения успеха. Человеку без соответствующей подготовки будет очень сложно использовать и понимать AutoCAD.

gost type a скачать для автокада скачать шрифты гост для автокада скачать шрифты для автокад скачать шрифты для автокада 2020 скачать шрифты для автокада гост скачать шрифт для автокада gost common скачать шрифт для автокада gost common shx скачать штриховки в автокад скачать штриховки автокад скачать автокад 2019 бесплатно на русском

В качестве базового введения в основы AutoCAD вы можете многое почерпнуть из этого руководства. Однако, если вашей конечной целью является использование AutoCAD, лучше всего обратиться к профессиональному руководству. В Интернете доступно довольно много руководств по AutoCAD, включая книги и учебные материалы. Большинство из них невероятно полезны для людей с любым уровнем опыта, которые хотят быстро приступить к работе. Это заблуждение, что существует много доступных команд рисования. Есть только одна или две части каждого рисунка. Как только вы изучите основные принципы, вы сразу же сможете работать практически со всеми чертежами САПР. С учетом сказанного, это не так сложно, как может показаться на первый

взгляд. Напротив, есть более простые способы изучения САПР, чем запутанный и часто разочаровывающий способ, который можно найти в Illustrator или InDesign. Ниже приведены несколько советов, которые помогут вам подготовиться к карьере в области САПР. Какой бы курс вы ни выбрали, вам нужно хорошо разбираться в программном обеспечении, потому что AutoCAD используется в самых разных областях. Умение эффективно использовать программное обеспечение — важный навык, которым вы должны обладать, чтобы стать незаменимым в выбранной вами области. Иногда это может сбивать с толку, но в Интернете достаточно хороших ресурсов, чтобы вы могли получить общее представление о том, что возможно. Его легче освоить, чем многие другие программы САПР, но он действительно начинает сбивать с толку, если вы попытаетесь слишком глубоко вникнуть в него. Поначалу это может немного пугать, но после небольшой практики я думаю, что большинству людей это покажется таким же простым, как рисование карандашом на бумаге, и столь же полезным. Когда мы становимся старше, мы часто рискуем. Обычно мы не торопимся; мы просто хотим наслаждаться жизнью.Я не говорю, что вы можете наслаждаться жизнью только после того, как узнаете все, но я верю, что, когда у нас больше нет знаний, мы должны использовать наш последний шанс и максимально использовать оставшееся время. Просто не рискуйте тем, что вы не сможете воплотить свою новую идею в жизнь, потому что вы недостаточно осведомлены. Если вы не пойдете на необходимый риск, вы никогда ничего не добьетесь. К сожалению, очень легко стать осторожным и не рисковать.

**3. Это двух-трехмесячный курс, смогу ли я пройти его в одиночку за это время?** Могли бы вы потратить несколько месяцев на изучение одного аспекта программы, а затем какое-то время заниматься другой работой? Я так не думаю. Я думаю, это то, что люди должны уметь делать за несколько недель или, самое большее, за несколько месяцев. **4. Каким будет применение обучения, чтобы иметь возможность завершить эту программу (или это был бы идеальный сценарий)?** Как правило, основное использование AutoCAD связано с архитектурой, проектированием и черчением. Вы можете использовать AutoCAD для выполнения небольших проектов на работе или дома, используя уже доступные инструменты (например, MS Office, бумагу, карандаш). Да. AutoCAD — чрезвычайно мощная, но и очень сложная программа. Есть много вещей, которые вы не можете сделать с ним. Это программный пакет с инструментами и функциями, позволяющими выполнять множество разнообразных задач. AutoCAD имеет большое количество функций, но все они сосредоточены на конкретных аспектах процесса рисования. Некоторые из них полезны для большинства людей в их рабочей среде; многие другие предназначены для определенных видов работ, таких как черчение или архитектура. Большинство книг и курсов устарели только потому, что за последние 10 лет так много изменилось. Индустрия обучения перешла к другим вещам, и те из нас, кто начал использовать CAD и AutoCAD еще в 1990 х годах или ранее, могут быть ошибочно приняты за совершенно наивных, когда дело доходит до использования программного обеспечения. Это не обязательно плохо, но вам, возможно, придется потратить немного времени, чтобы узнать, как работает программное обеспечение и как его использовать. AutoCAD — это приложение САПР, поэтому оно содержит все функции, которые вы ожидаете от программы САПР, и даже больше. Он может делать все, от рисования до проектирования, поэтому вы можете использовать его в качестве основы для разработки вашего следующего проекта.Если вы изучите основы использования CAD и AutoCAD, вы обнаружите, что сможете добавлять в проект свои собственные функции.

Студенты, которые плохо знакомы с AutoCAD, должны изучить интерфейс. Этому нужно научиться в первую очередь. В процессе, если вы чувствуете себя некомфортно, вы можете быстро найти учебник в Интернете и попрактиковаться в нем. Когда навыки хорошие, вы можете продолжить изучение навыков и улучшить свое понимание интерфейса AutoCAD и его сочетаний клавиш. Если вы чувствуете, что не хотите изучать какие-либо навыки AutoCAD, не вините себя. Вам не нужно бояться изучать AutoCAD. Существует несколько способов изучения программного обеспечения, но иногда лучше выбрать метод, который подходит именно вам. Если вы визуальный ученик и тот, кто действительно любит смотреть обучающие видео на YouTube, это обычно лучший способ. Однако, если вы предпочитаете читать, это может быть трудно выучить, но если вы найдете хорошую книгу по своей теме, вы сможете быстро выучить ее, не просматривая видео. Однако лучше всего выбрать метод, который работает для вас по мере обучения, и не рассчитывайте сразу стать мастером AutoCAD. Изучение AutoCAD может быть сложным делом. Если вы войдете в него с неправильным мышлением, это будет невероятно разочаровывающим опытом. Вам нужно оставаться позитивным, и вам также нужно начать с изучения очень простых концепций и просто опираться на них. Не рассчитывайте, что освоите AutoCAD всего за пару дней. Потребуется время и много практики, чтобы добиться хороших результатов. Возможно, лучший способ изучить AutoCAD — пройти специализированное обучение. Это особенно важно, если вы собираетесь использовать программное обеспечение в полевых условиях. Правильное обучение может быть хорошей идеей, потому что оно поможет вам сделать лучший дизайн для себя. Научиться пользоваться AutoCAD может быть сложно, особенно новичкам. На самом деле, говорят, что AutoCAD — одно из самых сложных приложений для изучения. Также дело в том, что САПР является специализированным типом программного приложения, поэтому вероятность того, что вы столкнетесь с САПР в повседневной жизни, меньше. Это руководство поможет вам развить необходимые навыки для создания чертежей в AutoCAD. Но если вы хотите создавать свои собственные 3D-чертежи, этот учебник познакомит вас с основами САПР, и оттуда вы сможете использовать меню для открытия нового документа, создания чертежа и многого другого. Первое, что вы должны знать, это то, что это может быть **очень** сложно получить первый опыт использования AutoCAD. Кривая обучения крутая.

https://www.romashopcity.com/wp-content/uploads/2022/12/Autodesk-AutoCAD-MacWin-64-Bits-2022.pd  $\mathbf f$ 

https://marido-caffe.ro/2022/12/16/скачать-бесплатно-autocad-2022-24-1серийный-номер/ https://classifieds.cornerecho.com/advert/autodesk-autocad-%d1%81%d0%ba%d0%b0%d1%87%d0%b0% d1%82%d1%8c-%d0%b1%d0%b5%d1%81%d0%bf%d0%bb%d0%b0%d1%82%d0%bd%d0%be-%d0%bf%d0%be%d0%bb%d0%bd%d0%b0%d1%8f-%d0%b2%d0%b5%d1%80%d1%81%d0%b8%d1%8f-%d1%81/

https://firstlineafricajobs.com/wp-content/uploads/2022/12/Autodesk-AutoCAD-3264bit-2022.pdf https://chicmaman.net/wp-content/uploads/2022/12/colmleim.pdf

https://magcpa.com/autocad-20-1активация-win-mac-2022/

https://cannabisyards.com/wp-content/uploads/2022/12/Autodesk-AutoCAD-2023.pdf https://www.webcard.irish/wp-content/uploads/2022/12/Autocad-Mac-Os-BEST.pdf http://www.healistico.com/скачать-менюгео-для-автокад-2019- top /

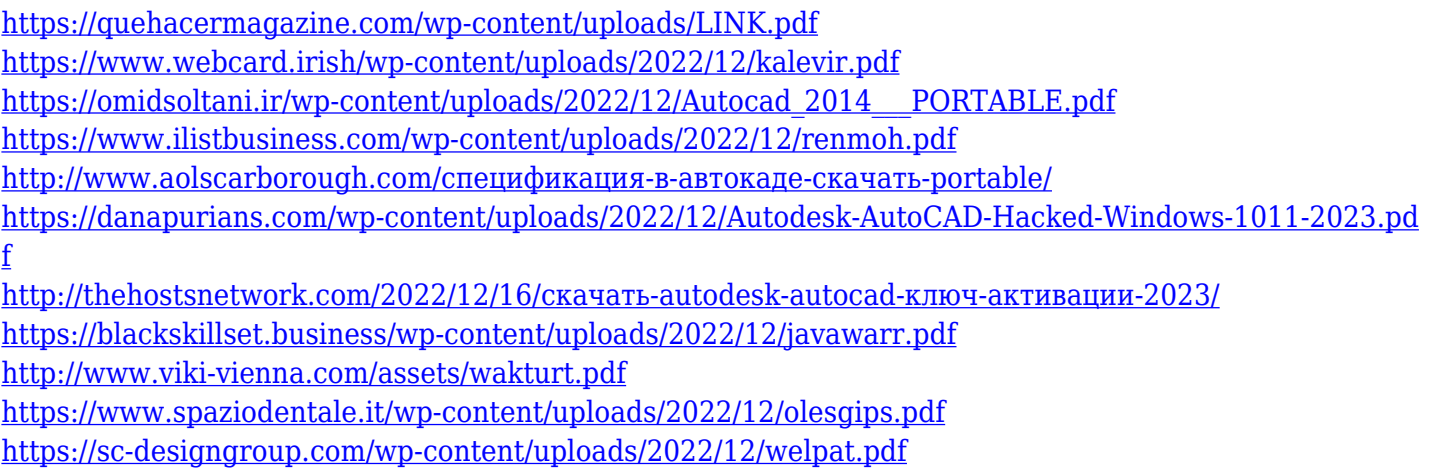

Изучение программного обеспечения САПР (например, AutoCAD) настолько же легко или сложно, насколько вы его себе представляете. Если вы готовы потратить время и силы на его изучение, у вас не должно возникнуть проблем с изучением САПР. Будет непросто освоить САПР до такой степени, что вы сможете самостоятельно создавать специфичные для САПР файлы, но если у вас есть терпение и настойчивость, вы можете развить необходимые навыки и заставить САПР работать так, как вы этого хотите. Если не нравится то, что есть, всегда можно разобрать и научиться пользоваться тем, что нужно и не более того. Однако это не относится к САПР, поэтому, если у вас есть опасения по поводу вашего будущего потенциала в САПР, вы можете изучить САПР сейчас. Если вы хотите изучить САПР (программное обеспечение для автоматизированного черчения), скорее всего, вы уже давно присматриваетесь к нему, ища способ использовать его для проектирования моделей и чертежей. Эта проблема, похоже, связана с самой САПР, и очень расстраивает то, что программного обеспечения, которое поможет вам в проектировании, похоже, не существует. Однако есть способы использовать AutoCAD, не полагаясь на него. Научиться работать с программным обеспечением САПР очень сложно и утомительно. Но если вы изучите этот учебник, вам не придется беспокоиться о покупке ненужного программного обеспечения и обучении использованию совершенно новой сложной системы. Имея это в виду, вы должны иметь возможность заставить САПР работать так, как вы хотите, будь то проектирование моделей или составление правильных и точных чертежей. Если вы лучше разберетесь в этих темах, вы сможете перейти на следующий уровень изучения AutoCAD, который включает в себя набор технических навыков для создания более сложных чертежей. Дополнительную информацию о том, как изучать AutoCAD, можно найти на официальном веб-сайте AutoCAD. Кроме того, это пошаговое обучающее видео настоятельно рекомендуется.